TEACHING TIPS TUESDAY

MARKETING YOUR CLASS

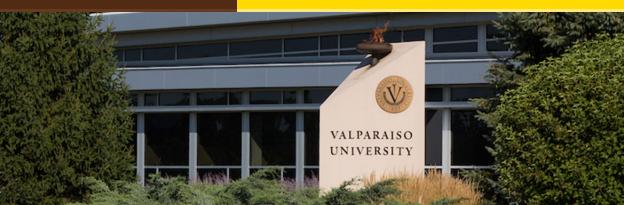

# Dear Colleagues:

How can you make your courses even more appealing? What makes them unique and stand out? It's YOU, personality & style!

ITDA, VITAL, and IMC are here to help you bring life to the creative and market what you have to offer. This issue of TTT offers insights into tips & tools for promoting your courses.

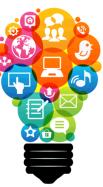

#### From,

The Office of Instructional Technology, Design, & Assessment (ITDA)

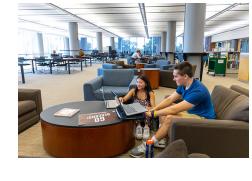

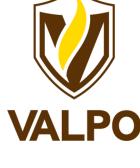

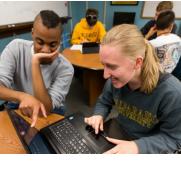

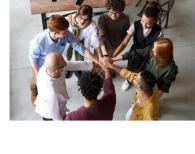

### When thinking about this week's topic of

**Sharing the Good News** 

"marketing your course," I was reminded of an event almost a decade ago. I was visiting campuses as part of my role at the Associated Colleges of the Midwest and was amazed by the innovation and creativity on one

students. When asked why the rest of the consortium did not know about advances in

everything from creative instructional design techniques to the exploration of

virtual reality, I was told "we are from the Midwest and we don't brag." I

In all seriousness, neither of us would have been bragging to share the good news about what is happening on campus or in a specific course. Imagine the value it brings to students trying to make a decision, and other faculty who might

immediately told the group to "just tell me and I would be happy to brag for you."

So remember, sharing good news and why your courses are exciting is not bragging, but a form of collaboration and encouragement.

Ed Finn, Director of Instructional Technology, Design & Assessment (ITDA)

Kind Regards,

Have you thought of utilizing social media to promote your upcoming

#### class? If you've taught the class in the past, or have done an event for it, have IMC throw up a photo or two! Selene, an undergraduate Digital

Getting Social with Social Media!

not know where to start the conversation.

(@valpoenglishdep) promoting the Great ENGL 280 RPG Playtest and now is talking with their advisor about taking the class. Social media is a great way to spread the word about your innovative class! Contact Nicki Kollar in IMC to promote your course today!

Media Arts major, recently saw Martin Buinicki on the English Departments Instagram

Blackboard Word-of-mouth is one of the best ways to advertise, so tell your students about the courses you teach, when they are Blackboard, being offered, and how to register. And, tell a friend!

See this example with Jordin Billings and her CORE 110 class.

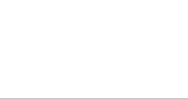

anthology

• Email Messages

• Announcements

**Tell Your Students!** 

Make a Video! Schedule time with Gina or Jordin at the CCLIR One Button Studio. Let them add some VU branding, Camtasia pizzaz with a creative intro & outro!

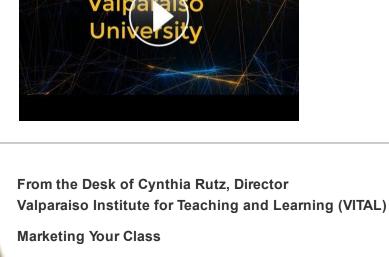

have it canceled because not enough students signed up? Two of your Valpo colleagues, Richard Sévère and Selina Bartels, share some great ideas for how to get the word out about your outstanding courses. Read the Full Article Here: Marketing Your Class

Have you ever worked hard to create a terrific course only to

Try These Free Tools: Record, edit, and share videos with <u>Screencast-O-Matic</u> or <u>Screencastify</u>.

## **Faculty Videos:** See what your colleagues in the English Department are doing.

Visit the NEW VITAL Website, One-Stop-Shop for Faculty Resources

Subscribe to our email list.

 $\textbf{Manage} \ \text{your preferences} \ | \ \textbf{Opt out} \ \text{using } \textbf{TrueRemove}^{\intercal_{M}}$ 

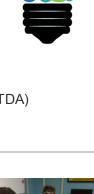

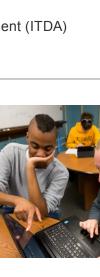

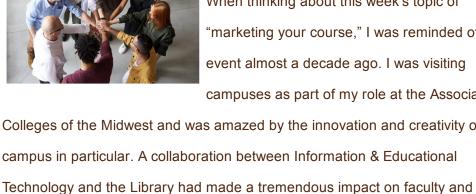

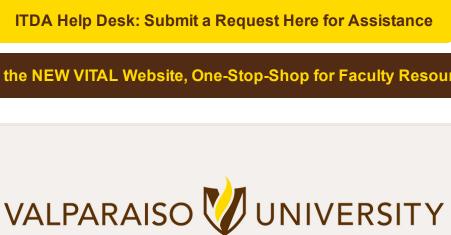